## **COM506 Professional Web Services Development**

## **Lab Feedback**

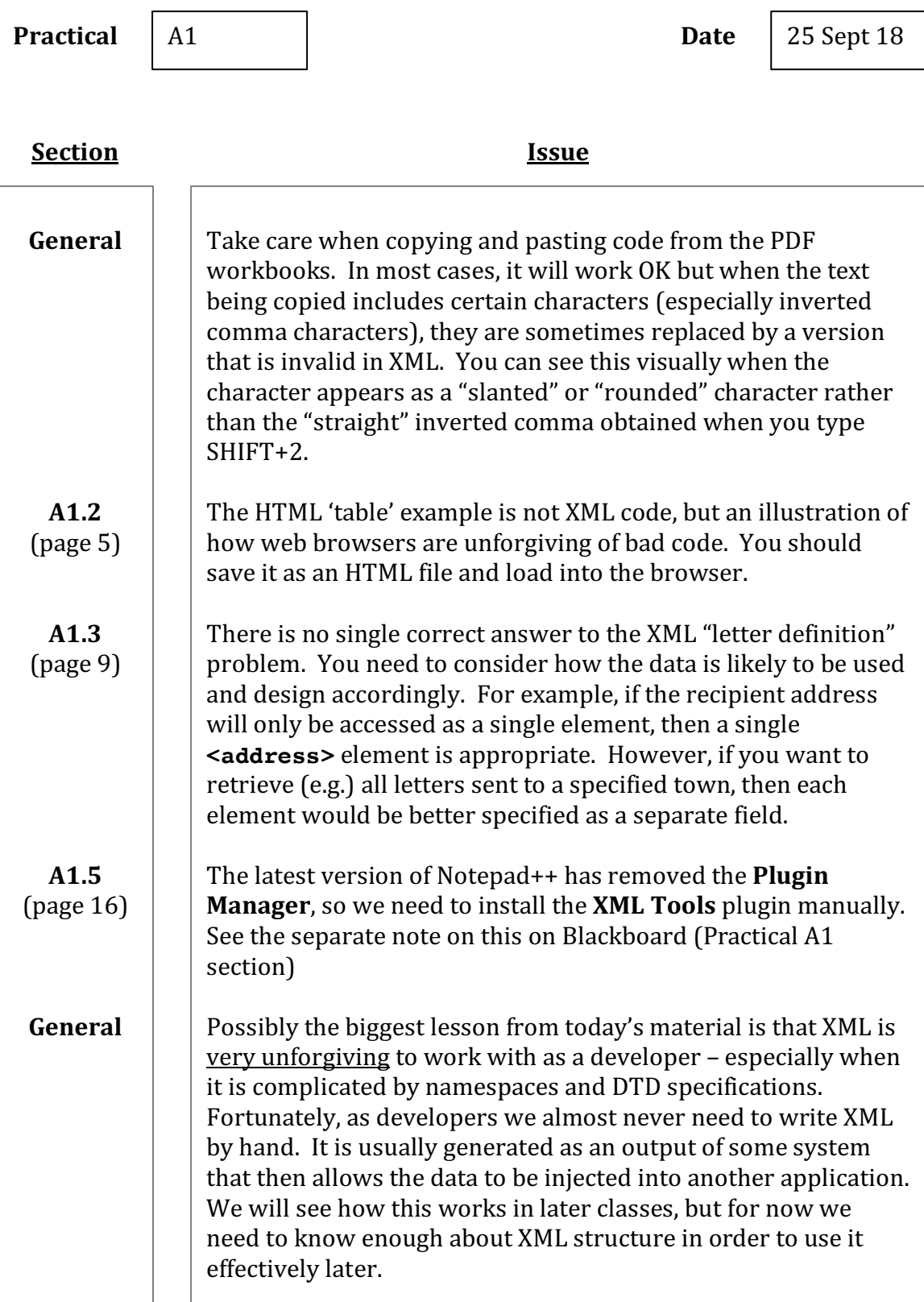